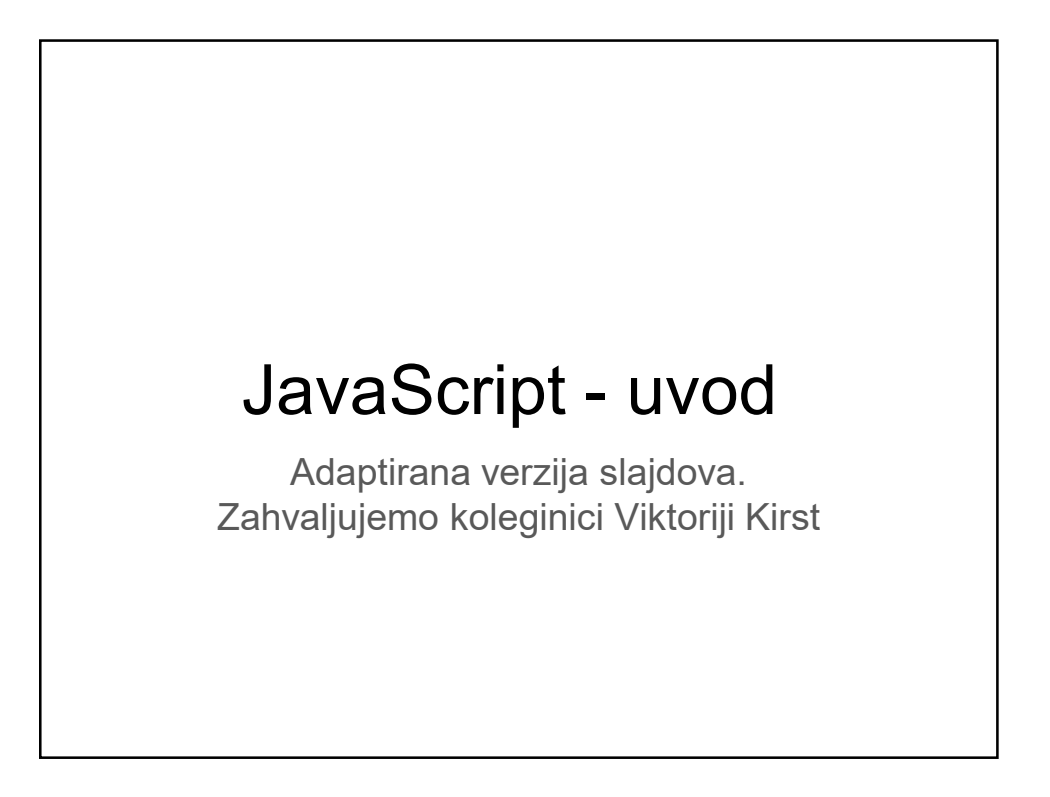

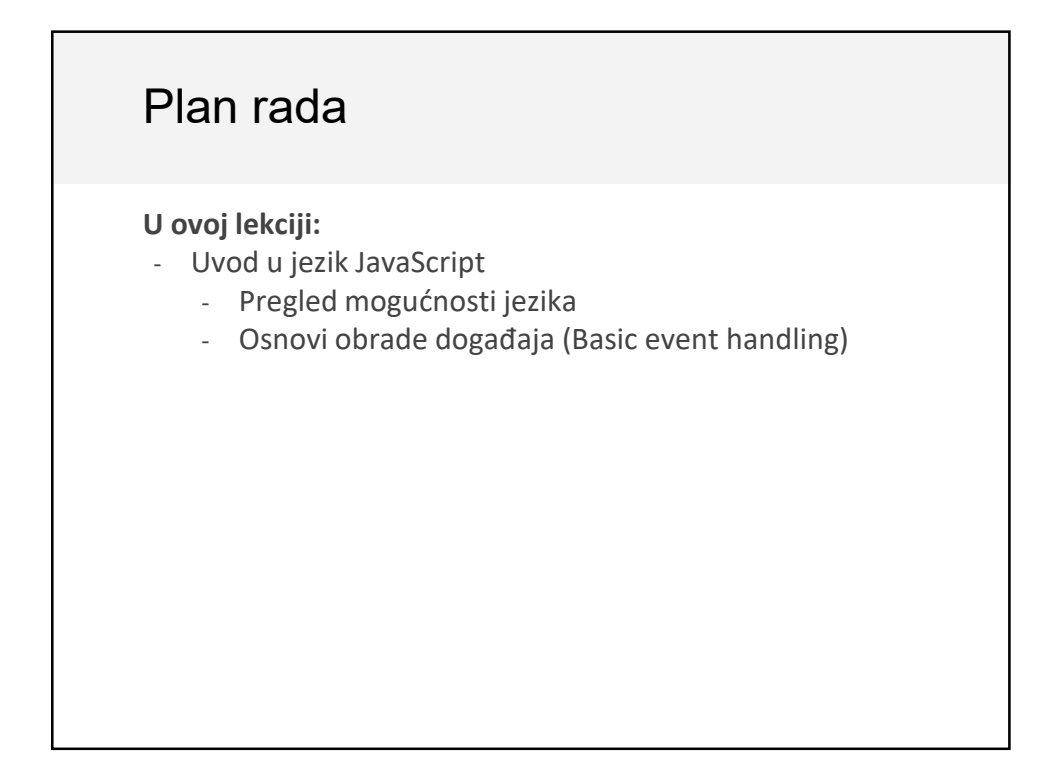

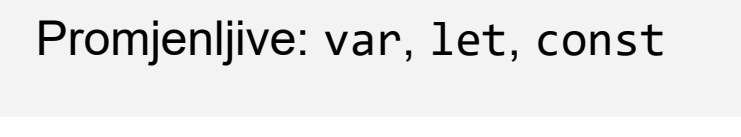

Deklarisanje promjenljive pomoću jedne od tri ključne riječi :

```
// Function scope variable
   var x = 15;
// Block scope variable
   let fruit = 'banana';
// Block scope constant; cannot be reassigned
   const isHungry = true;
Nije potrebno navesti tip promjenljive prije njene upotrebe 
("dynamically typed")
```
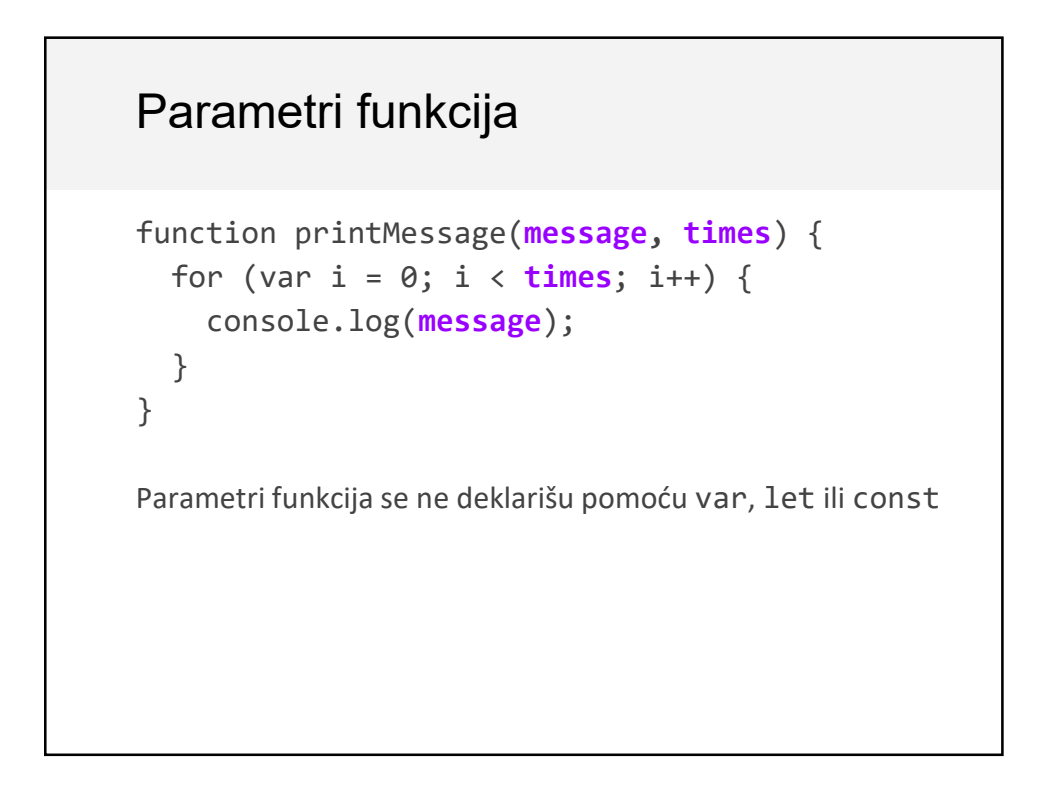

### Razumijevanje var

```
function printMessage(message, times) {
  for (var i = 0; i \lt times; i++) {
    console.log(message);
  }
  console.log('Value of i is ' + i);
}
printMessage('hello', 3);
         Q: Što se dešava ako pokušamo da 
           štampamo "i" na kraju ciklusa?
```
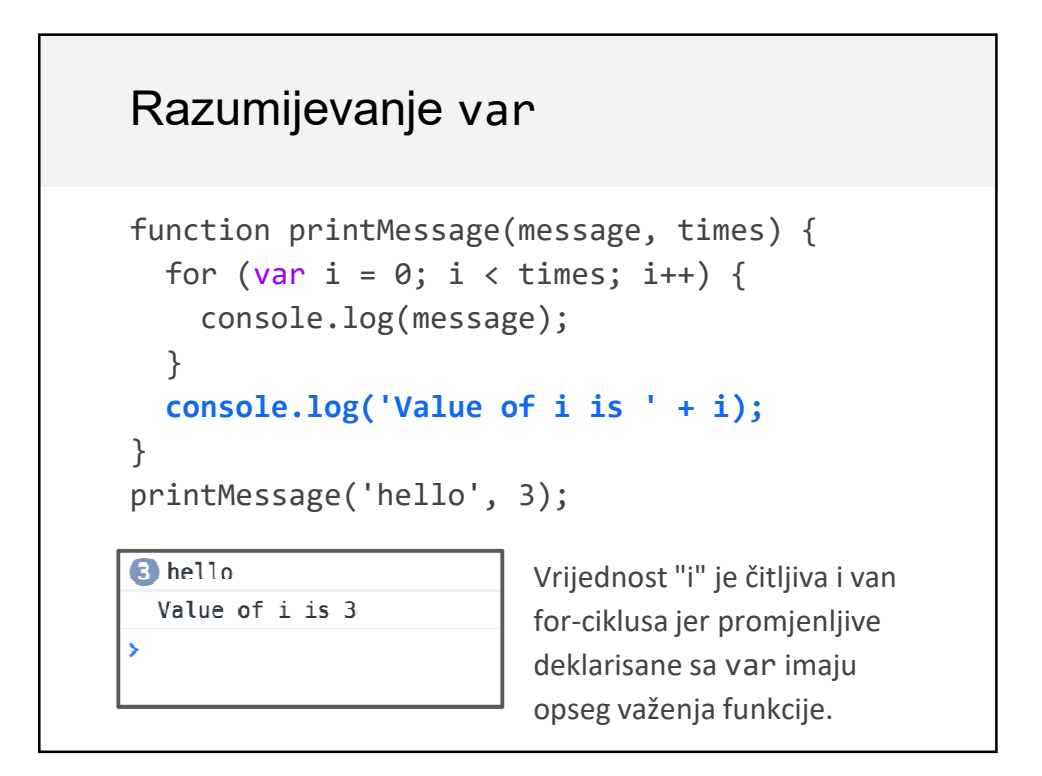

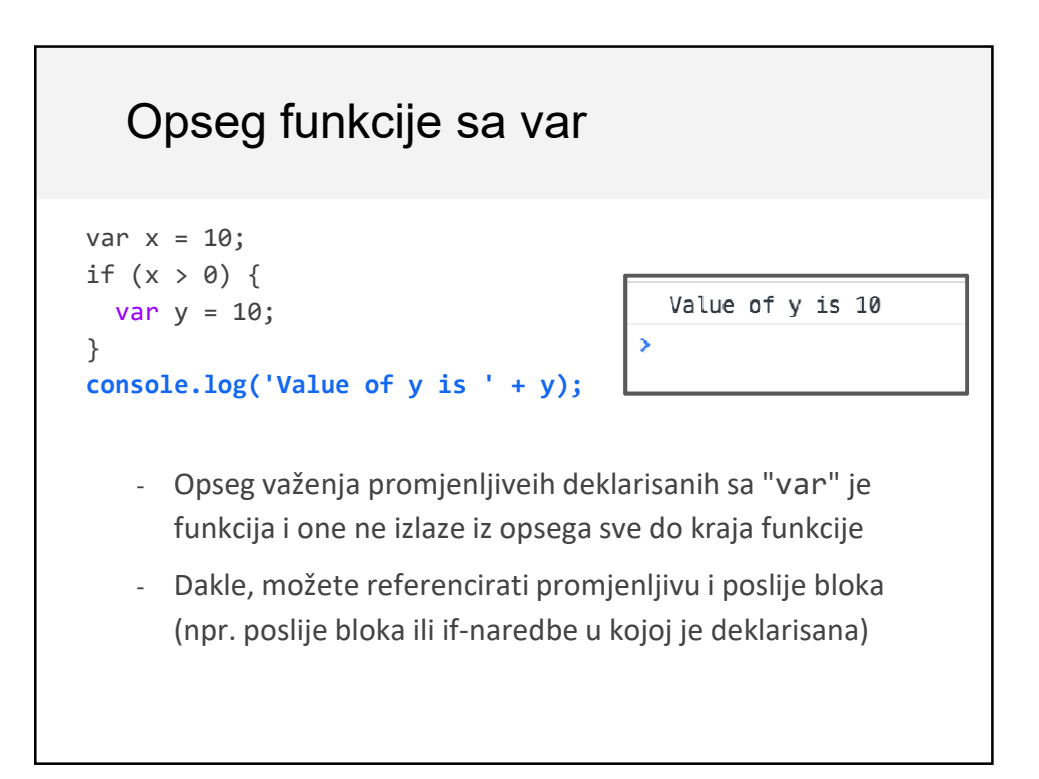

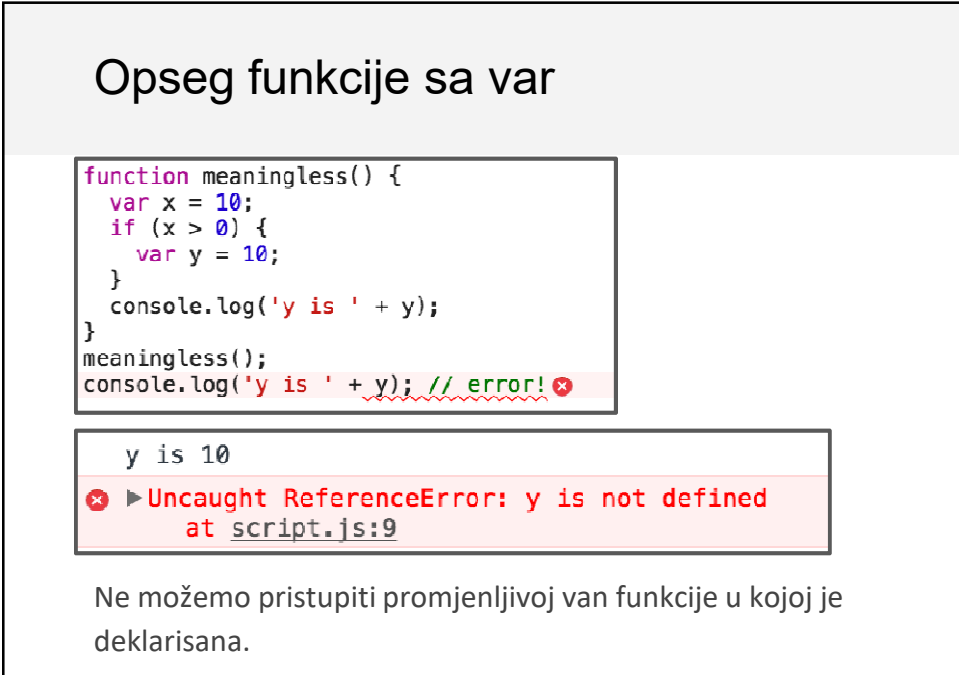

### Razumijevanje let

```
function printMessage(message, times) {
  for (let i = 0; i < times; i+1) {
    console.log(message);
  }
  console.log('Value of i is ' + i);
}
printMessage('hello', 3);
      Q: Što ako štampamo "i" na kraju ciklusa?
```
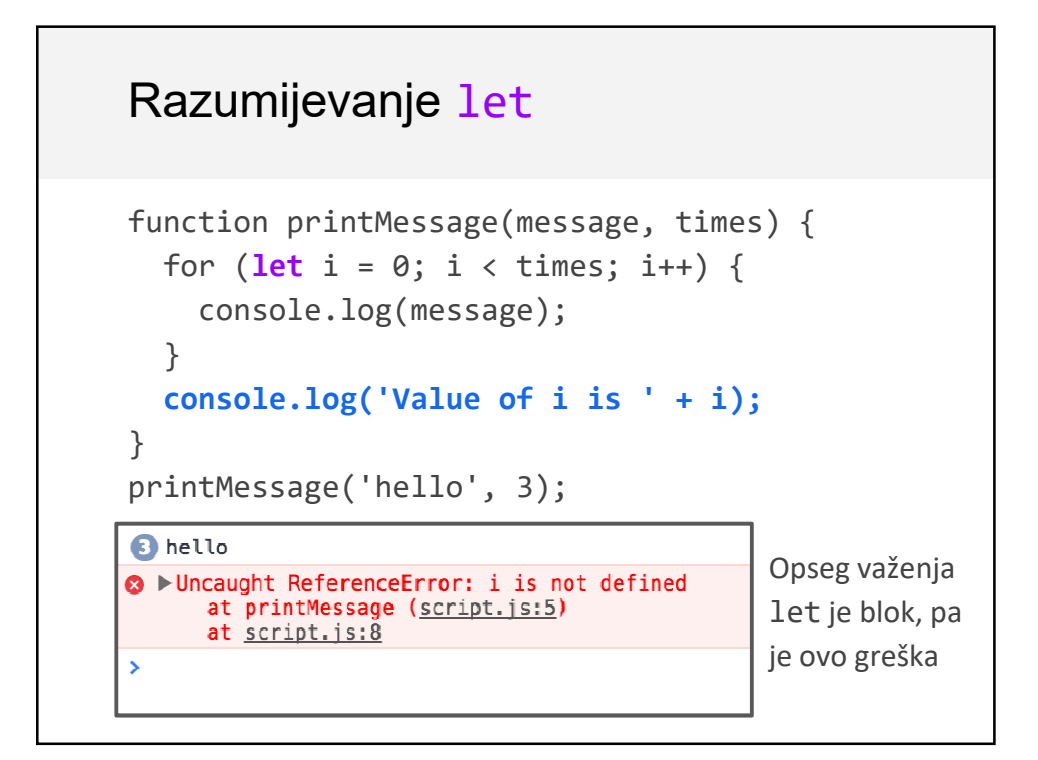

### Razumijevanje const

```
let x = 10;
if (x > 0) {
  const y = 10;
}
console.log(y); // error!
```

```
O PUncaught ReferenceError: y is not defined
      at script.js:5
```
Kao i za let, const takođe ime opseg važenja nivo bloka, pa dobijamo grešku

```
Razumijevanje const
const y = 10;
y = 0; // error!
y++; // error!
const list = [1, 2, 3];
list.push(4); // OK
Promjenljive deklarisane sa const ne mogu dobiti novu 
vrijednost (cannot be reassigned).
Međutim, nije implementirano pravo const ponašanje, pa 
se može promijeniti objekat
- (ponaša se kao Java's final a ne kao C++'s const)
```
### Poređenje sa let

 $let y = 10;$ y = 0; **// OK** y++; **// OK** let list = [1, 2, 3]; list.push(4); **// OK**

let dopušta dodjeljivanje nove vrijednosti, što je razlika između const i let

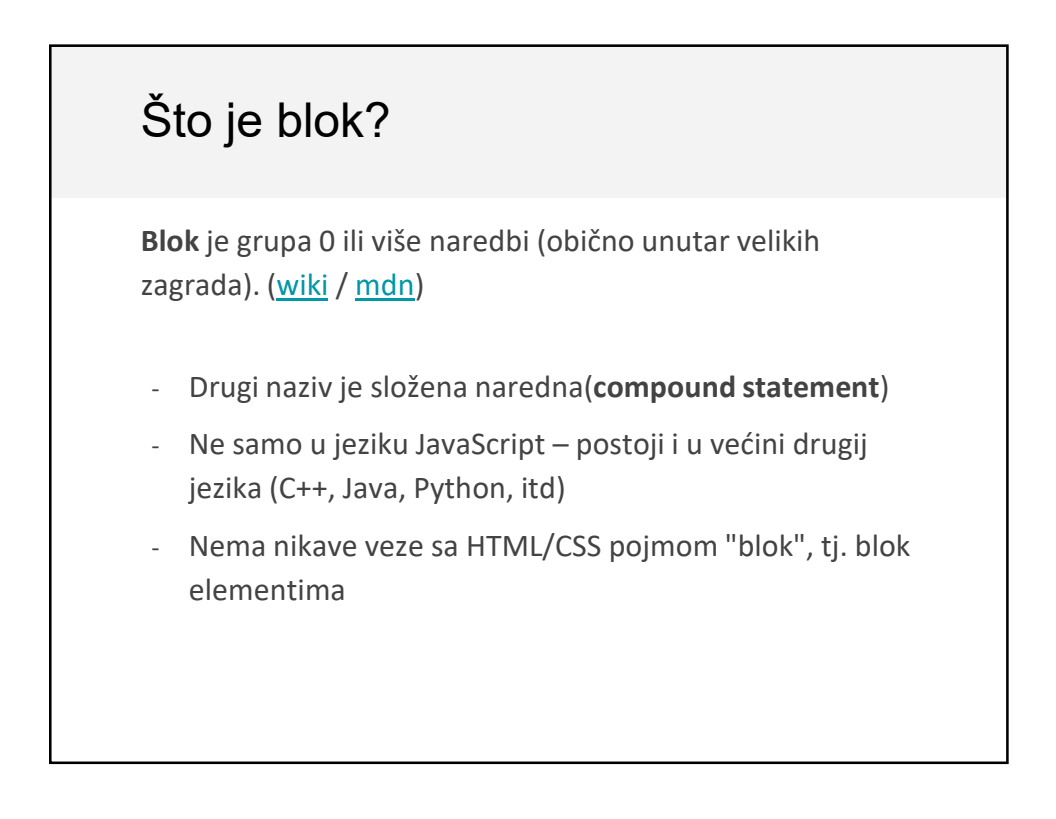

## Što je blok?

Definicja naredbe if:

```
if (expression) statement
```
A blok može biti

```
{
  console.log('Hello, world!');
  console.log('Today is a good day.');
}
```
"Block" ili složena naredba je tip naredbe, pa možemo izvršiti više naredbi ako je uslov tačan.

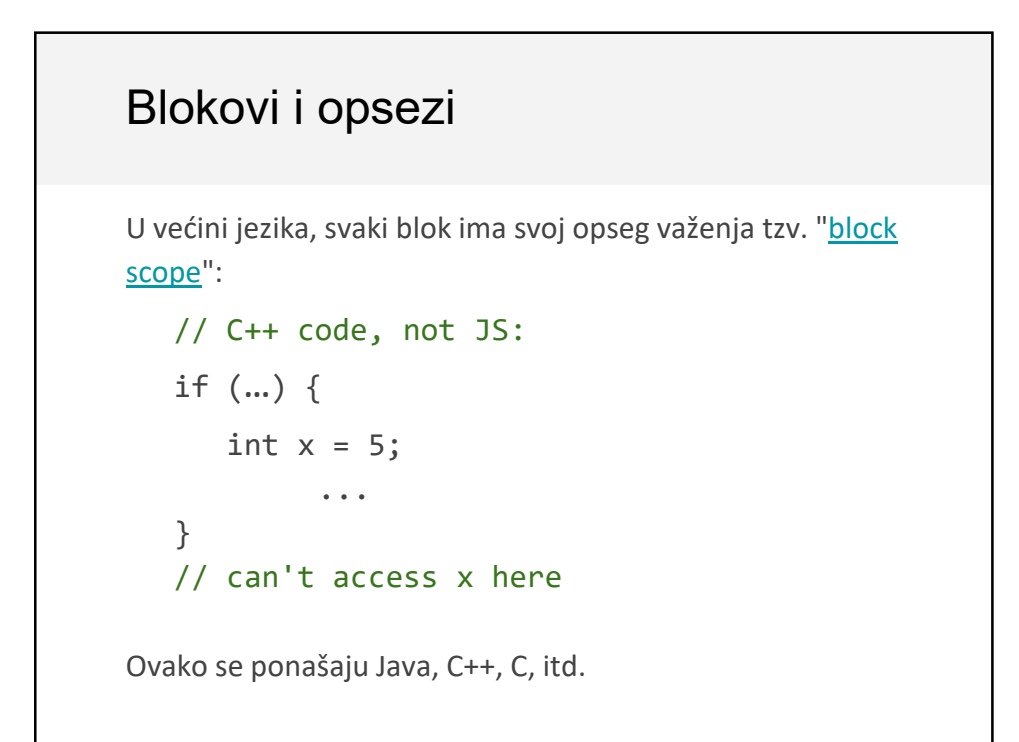

## Blokovi i opsezi

Na sisti način se ponaša i JavaScript, ako se pri deklaraciji promjenljivih koriste const i let:

```
if (...) {
  let x = 5;
       ...
}
// can't access x here
```
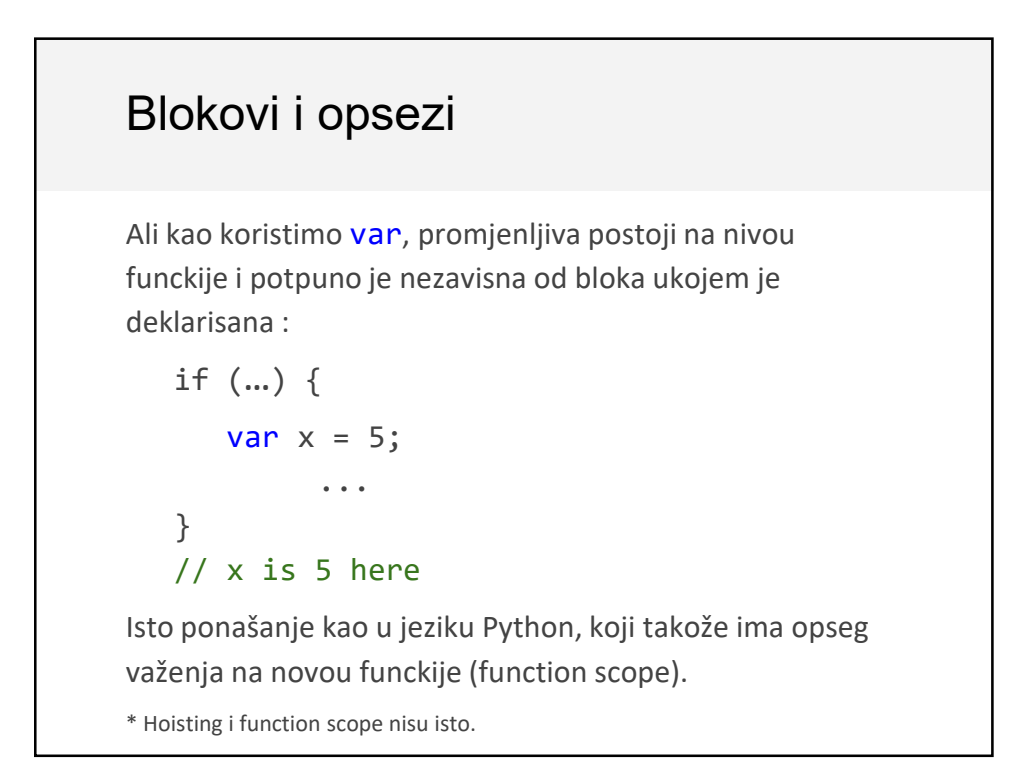

### Promjenljive – dobra praksa

- Koristite const kad je god moguće.
- Ako želite nova dodjeljivanja, koristite let.
- **Ne koristite var.**
	- Na internetu ima mnogi primjera sa var jer su const i let relativno novi.
	- Međutim, const i let imaju dobru podršku (wellsupported), pa nema razloga da ih ne koristite.

(Preporuke Google i AirBnB o stilu kodiranja JavaScript programa.)

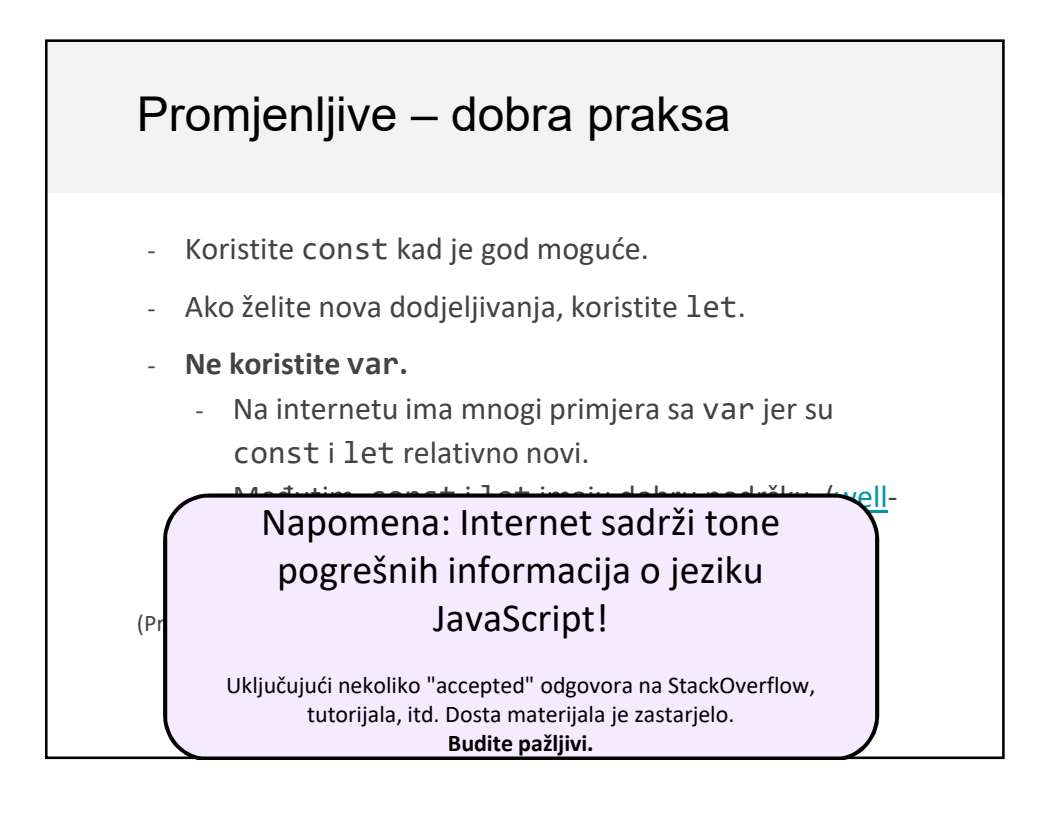

### Tipovi

JS **promjenljive** nemaju tipove, ali **vrijednosti** ih imaju. Postoji šest primitivnih tipova (mdn):

- Boolean : true i false
- Number : svi su tipa double (nema integer-a)
- String: u'single' ili "double-quotes"
- Symbol: Novi tip za simbole
- Null: null: vrijednost koja znači "this has no value"
- Undefined: vrijednost promjenljive bez dodjele

Postoji i tip Object, uključuje Array, Date, String (object wrapper za primitivni tip), itd.

# Brojevi const homework =  $0.45$ ; const midterm =  $0.2$ ; const final =  $0.35$ ; const score = homework  $* 87 + midterm * 90 + final * 95;$ console.log(score); **// 90.4**

## Brojevi

```
const homework = 0.45;
const midterm = 0.2;
const final = 0.35;
const score =
    homework * 87 + midterm * 90 + final * 95;console.log(score); // 90.4
```
- Svi brojevi su floating point realni brojevi.
- Operatori su kao u jezicima Java ili C++.
- Prioritet je kao u jezicima Java ili C++.
- Specijalne vrijednosti: NaN (not-a-number), +Infinity, -Infinity
- Postoji klasa Math: Math.floor, Math.ceil, itd.

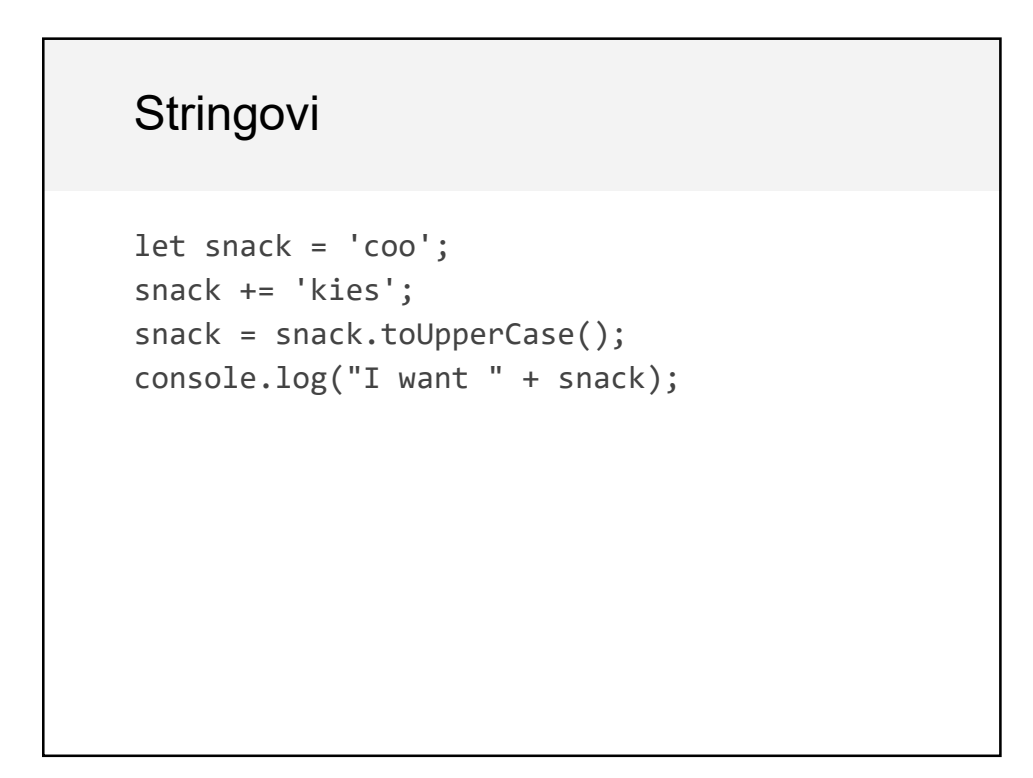

### **Stringovi**

```
let snack = 'coo';
snack += 'kies';
snack = snack.toUpperCase();
console.log("I want " + snack);
```
- Mogu se koristiti jednostruki ili dvostruki navodnici - Mnogi style guides preferiraju jednostruke, iako nema razlike
- Ne mogu se mijenjati (immutable)
- Nema tipa char: slova se stringovi dužine 1
- Nadovezivanje se može uraditi sa simbolom +
- Veličina stringa: svojstvo length (nije funkcija)

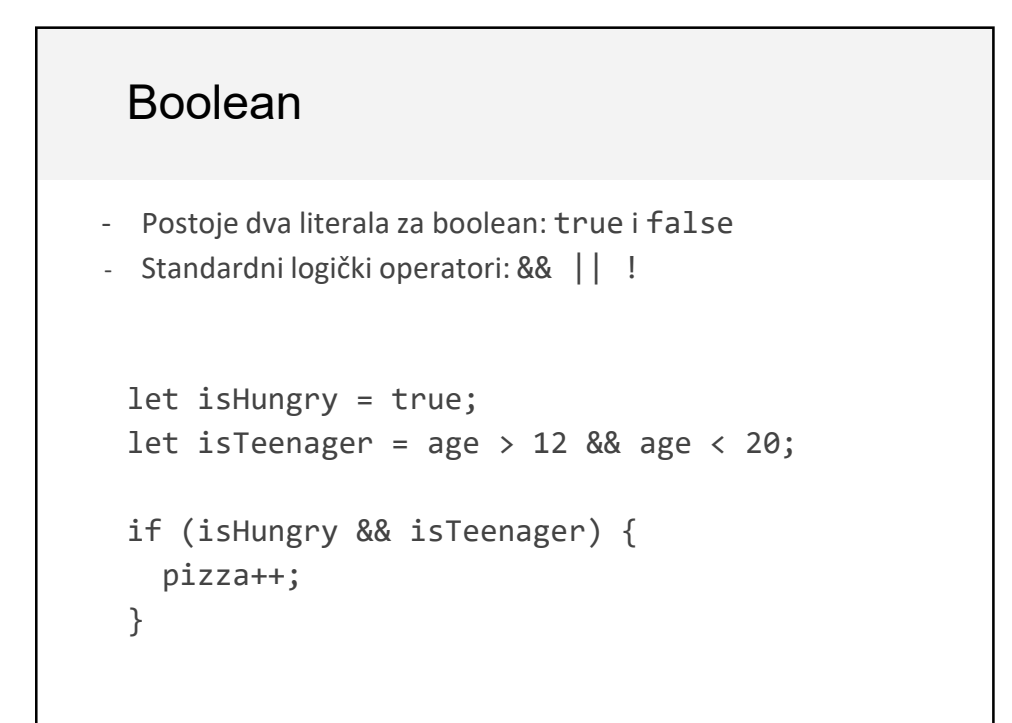

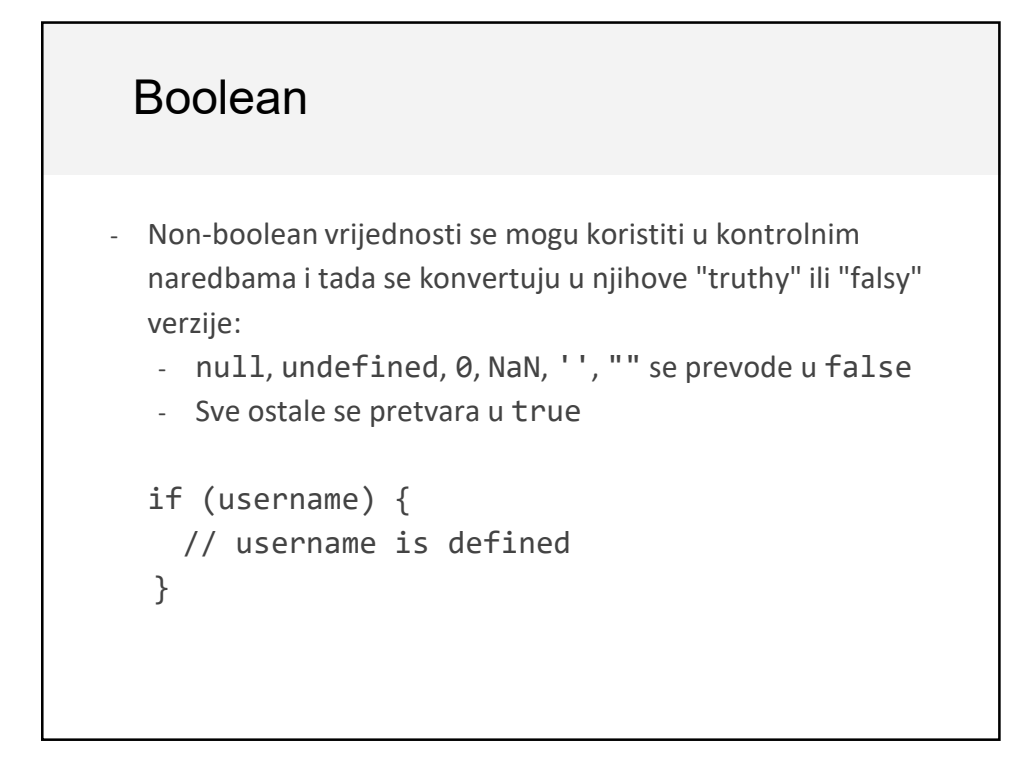

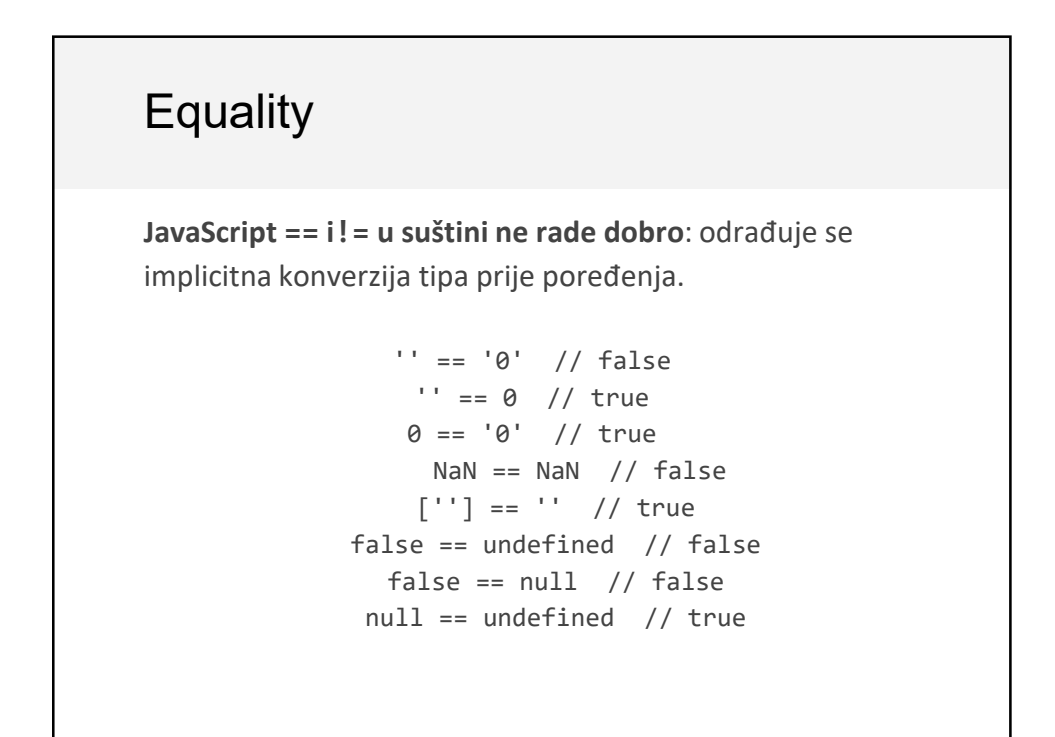

## **Equality**

Umjesto promjene ponašanja operatora == i != , ECMA Script standard je zadržao ponašanje i dodao === i !==

```
'' === '0' // false
    '' === 0 // false
    0 === '0' // false
NaN == NaN // still weirdly false 
     [''] === '' // false
 false === undefined // false
   false === null // false
 null === undefined // false
```
**Poželjno je koristiti === i !== a ne == ili !=**

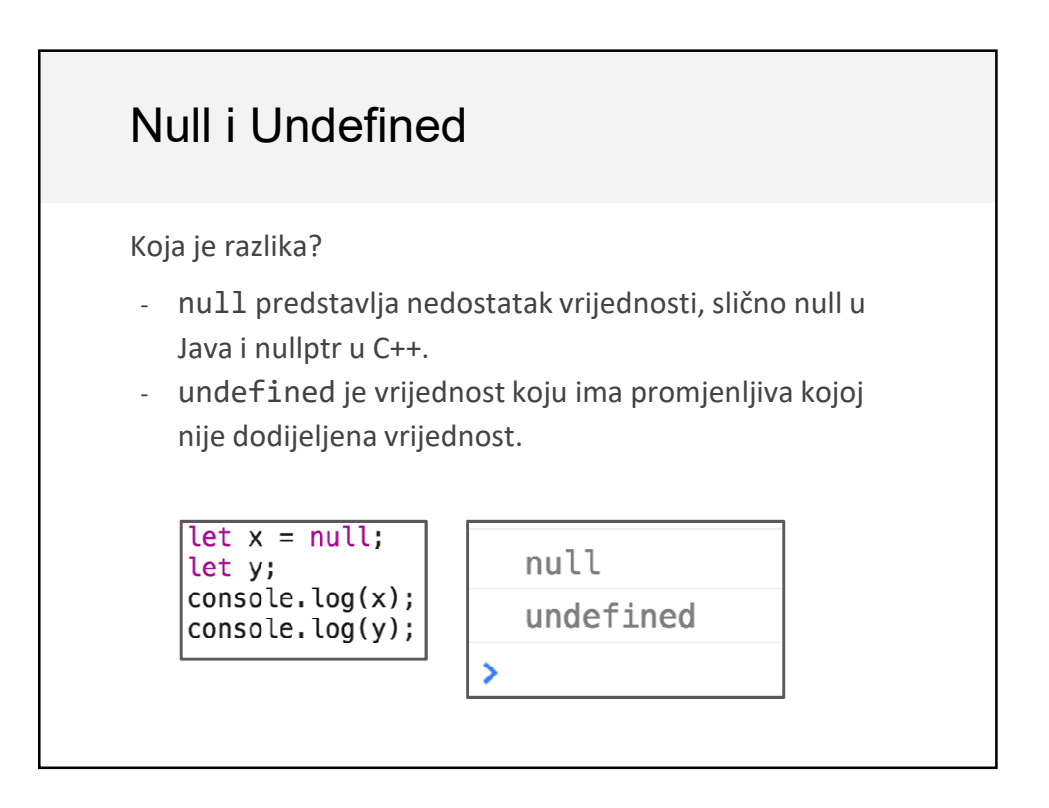

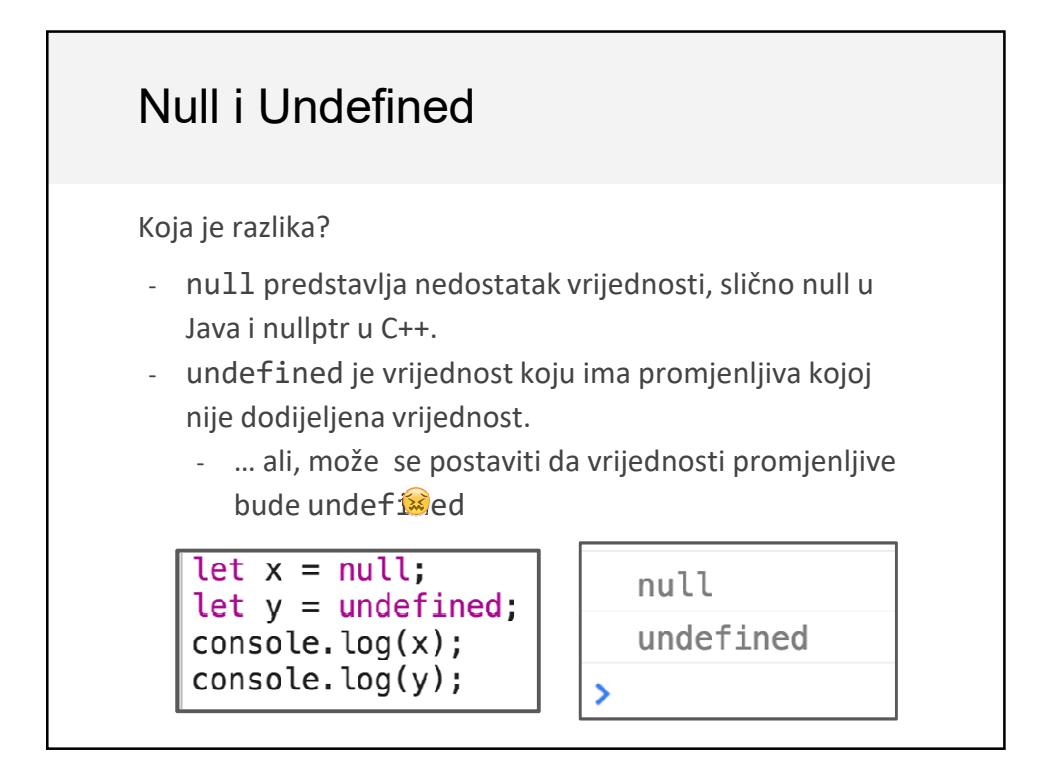

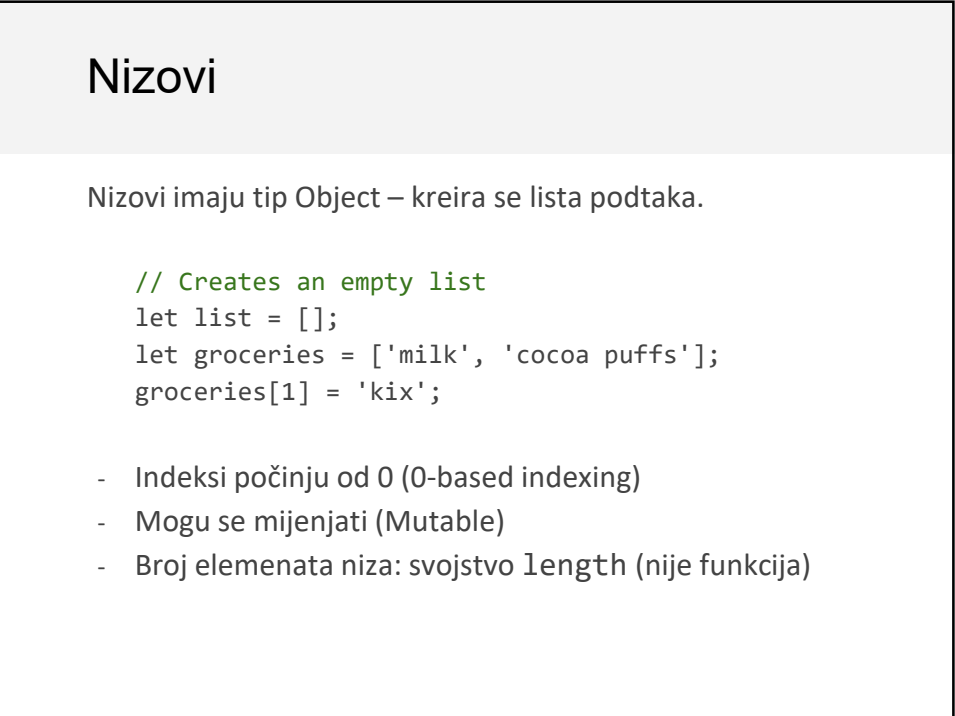

## Ciklusi i nizovi

Tradicionalni for-ciklus za prolazak kroz listu:

```
let groceries = ['milk', 'cocoa puffs', 'tea'];
   for (let i = 0; i < groceries.length; i++) {
      console.log(groceries[i]);
   }
Ili koristite for-each ciklus for . . . of (mdn):
(intuicija: za svaki objekat iz liste za kupovinu - groceries list)
       for (let item of groceries) {
               console.log(item);
       }
```
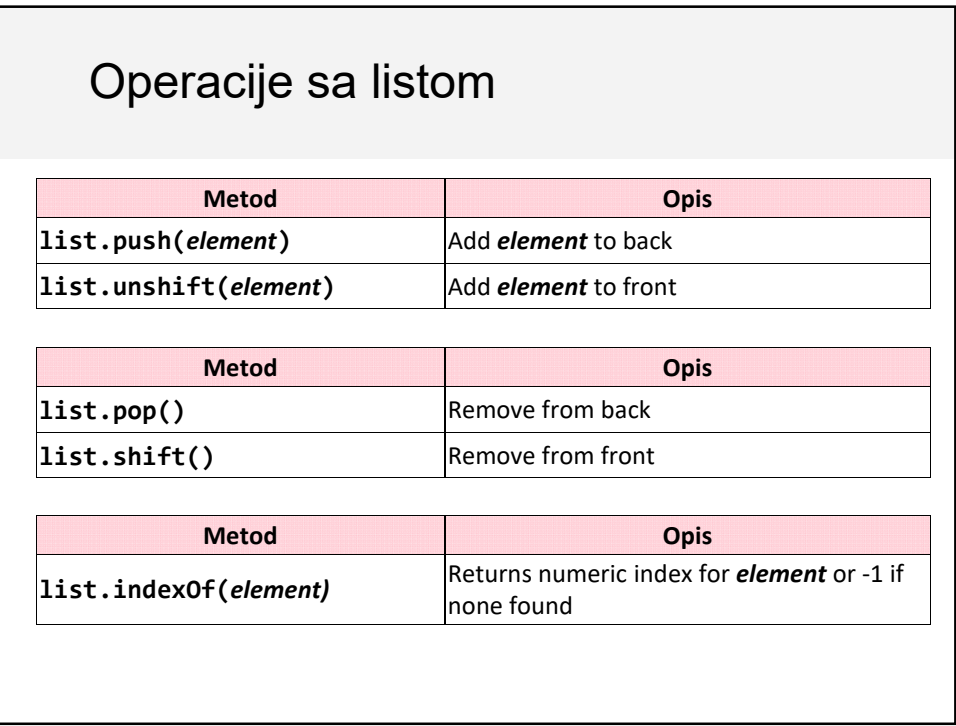

## splice

```
Dodaje/uklanja element na poziciji: splice
list.splice(startIndex, deleteCount, item1, item2, ...)
```

```
Uklanja jedan element sa indeksom 3:
list.splice(3, 1);
```

```
Dodaje element na poziciju 2:
list.splice(2, 0, element);
```
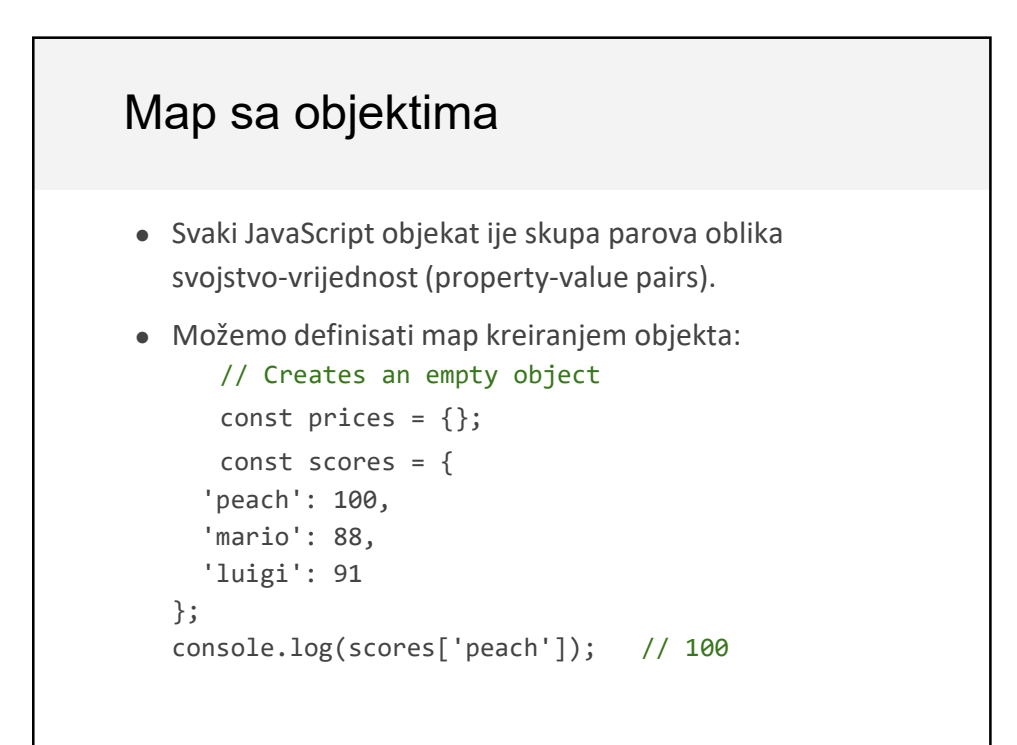

## Map sa objektima

Ključevi tipa string ne moraju imati navodnike. Bez navodnika, ključevi su i dalje tipa string.

```
// This is the same as the previous slide.
   const scores = {
 peach: 100,
 mario: 88,
  luigi: 91
};
console.log(scores['peach']); // 100
```
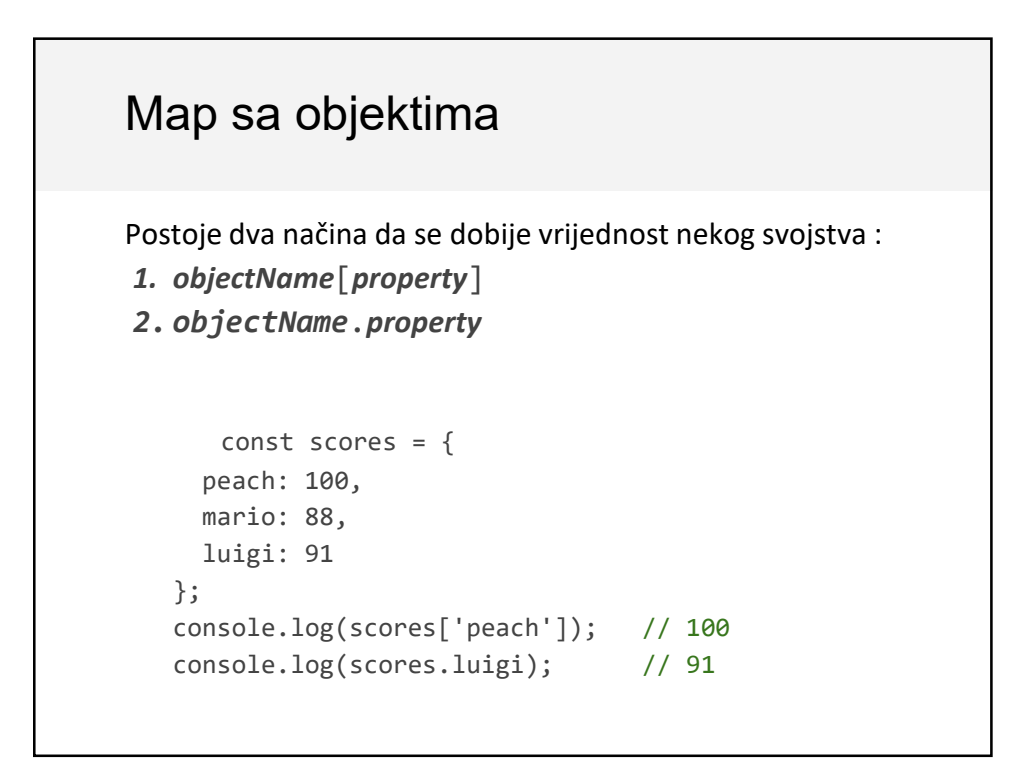

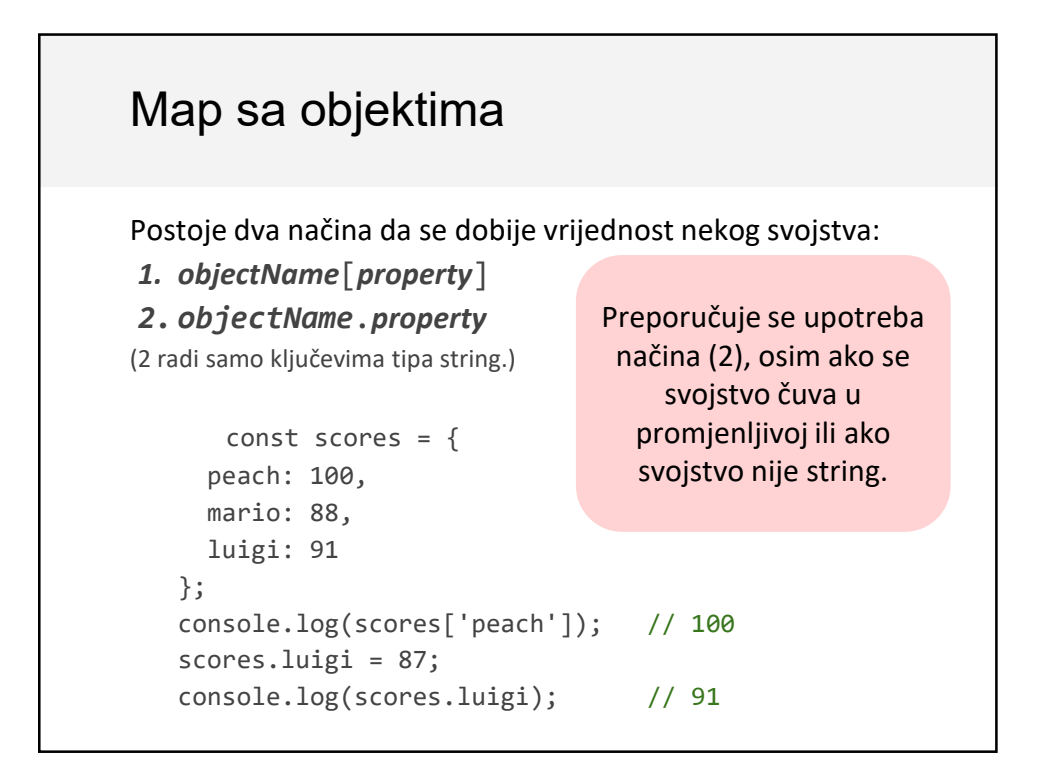

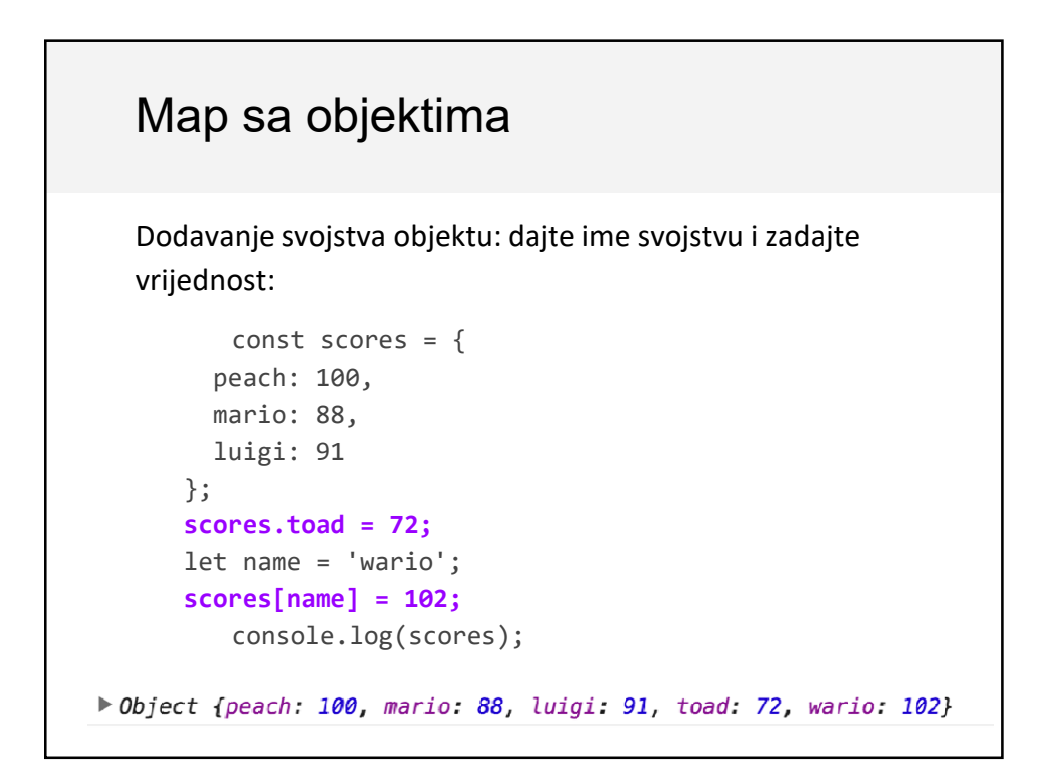

#### Map sa objektima Za uklanjanje svojstva objekta koristite **delete**: const scores = { peach: 100, mario: 88, luigi: 91 }; scores.toad = 72; let name = 'wario'; scores[name] = 102; **delete** scores.peach; console.log(scores); ▶ Object {mario: 88, luigi: 91, toad: 72, wario: 102}

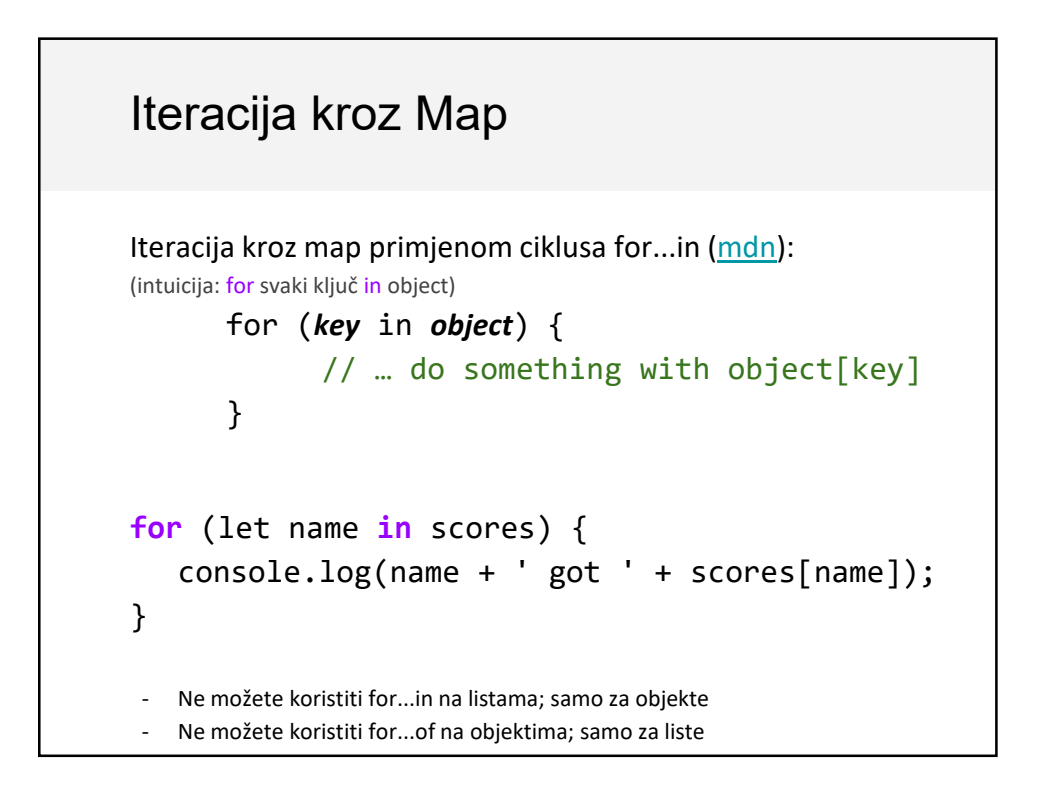